#### Statistical Methods in Particle Physics / WS 13

Lecture IV

# Monte Carlo Simulations

# Niklaus Berger

Physics Institute, University of Heidelberg

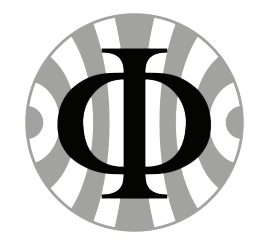

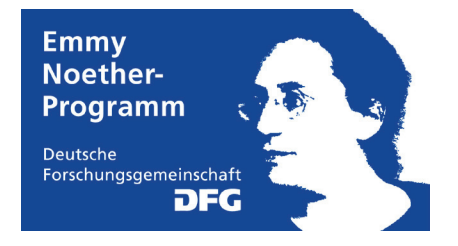

# Part IV: Monte Carlo

#### Monte Carlo Methods

Replace analytical calculations by random sampling

Usually with a computer

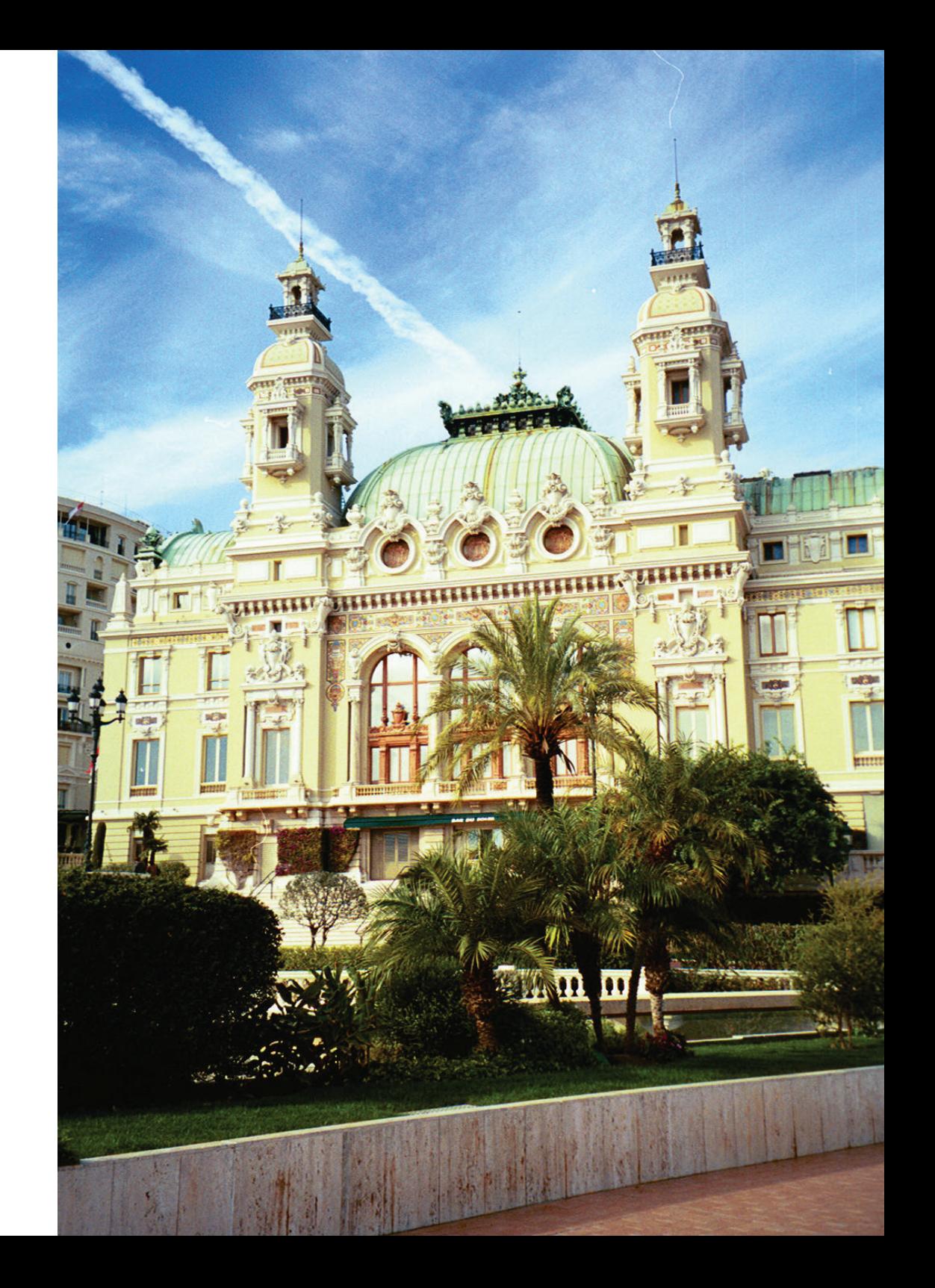

```
4.2. Mersenne Twister
Twister
4.2. Mersenne
```

```
uint32 t MT[624];
uint32 t index = 0;
void initialize generator(int seed) {
     index = 0;MT[0] = seed;for (int i = 1; i < 624; i++) {
          MT[i] = MT[i-1]*1664525 + 1013904223;\vert \hspace{.08cm} \vert } 
void extract_number() {
     if(intex == 0)generate numbers();
 }
     uint32 t y = MT[index];
     y = y (y>>11);
     y = y ^ (y << 7 & 2636928640);
     y = y ^ (y << 15 & 4022730752);
     y = y (y>>18);
     index = (index + 1) % 624;
      return y;
\begin{array}{c} \begin{array}{c} \end{array} \end{array}
```
Create a length 624 array to store the state of the generator initialize the generator with a seed,

then fill array using linear congruential generator

Get a tempered number recreate the index after 624 numbers have been used

Bit wise exclusive or with shifted y and some "magical" numbers

Increase index

```
Mersenne Twister
  Mersenne Twister
```

```
 void generate_numbers() {
     for(int i = 0; i < 624; i++ {
         uint32 t y = (MT[i] \& 0x80000000);
                    + (MT[(i+1) % 624] & 0x7fffffff); 
         MT[i] = MT[(i+397) % 624]^(y>>1);
         if((y \text{ } \% 2) != 0) {
              MT[i] = MT[i] ^ 2567483615;
}<br>}<br>{}
 }
\left| \ \right|
```
Generate a new array of numbers Get bit 31 of MT[i] and bits 30 to 0 of MT[i+1]

Mix numbers...

If y is odd, do an exclusive or with yet another number

```
Mersenne Twister
Mersenne Twister
```
 $\left| \ \right|$ 

```
 void generate_numbers() {
     for(int i = 0; i < 624; i++ {
         uint32 t y = (MT[i] & 0 \times 80000000);
                   + (MT[(i+1) % 624] & 0x7fffffff); 
         MT[i] = MT[(i+397) % 624]^(y>>1);
         if((y \frac{6}{5} 2) != 0) {
              MT[i] = MT[i] ^ 2567483615;
}<br>}<br>{}
 }
```
- Passes almost all tests for randomness
- Has a very long period of  $2^{19937} 1$  ( $\approx 4 \cdot 10^{6001}$ )
- Is implemented in TRandom3 and what you should use
- Gives you a uniform distribution basis for everything else

```
Generate a new array of 
numbers
Get bit 31 of MT[i]
and bits 30 to 0 of MT[i+1]
```
Mix numbers...

If y is odd, do an exclusive or with yet another number

## 4.7 Monte Carlo for Particle Physics

Usually we want to know an efficiency ε:

- If we produce  $N_{true}$  reactions of a certain type, how many of them do we see  $(N_{true})$
- This is essentially a Monte Carlo integration:

$$
\epsilon = \frac{\int_{\Omega,\Phi} \epsilon(\Omega,\Phi) \sigma(\omega) d\omega d\varphi}{\sigma \int L dt}
$$

where  $\Omega$  denotes the phase space for the reaction and  $\Phi$  "everything" that can happen in the detector. Often the cross-section  $\sigma$  is also calculated via MC integration.

• The integral over  $\Omega$  gets three dimensions per final state particle,  $\Phi$  is of exteremely high dimension (and will never have a closed form)

# 4.8 Full Example: Measurement of the branching fractions J/ $\Psi \to \pi^+ \pi^- \pi^0$  and  $\Psi' \to \pi^+ \pi^- \pi^0$

- Most abundant hadronic decay of the J/Ψ, but strongly suppressed in Ψ' decay
- Why? Not understood....
- Start studies by measuring branching fractions precisely

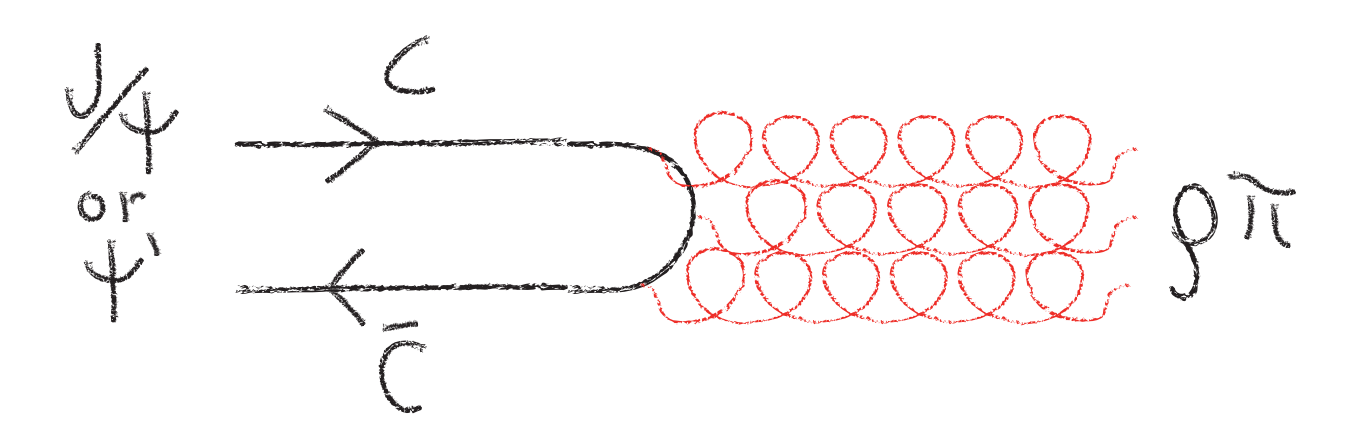

# Need a lot of charmonium

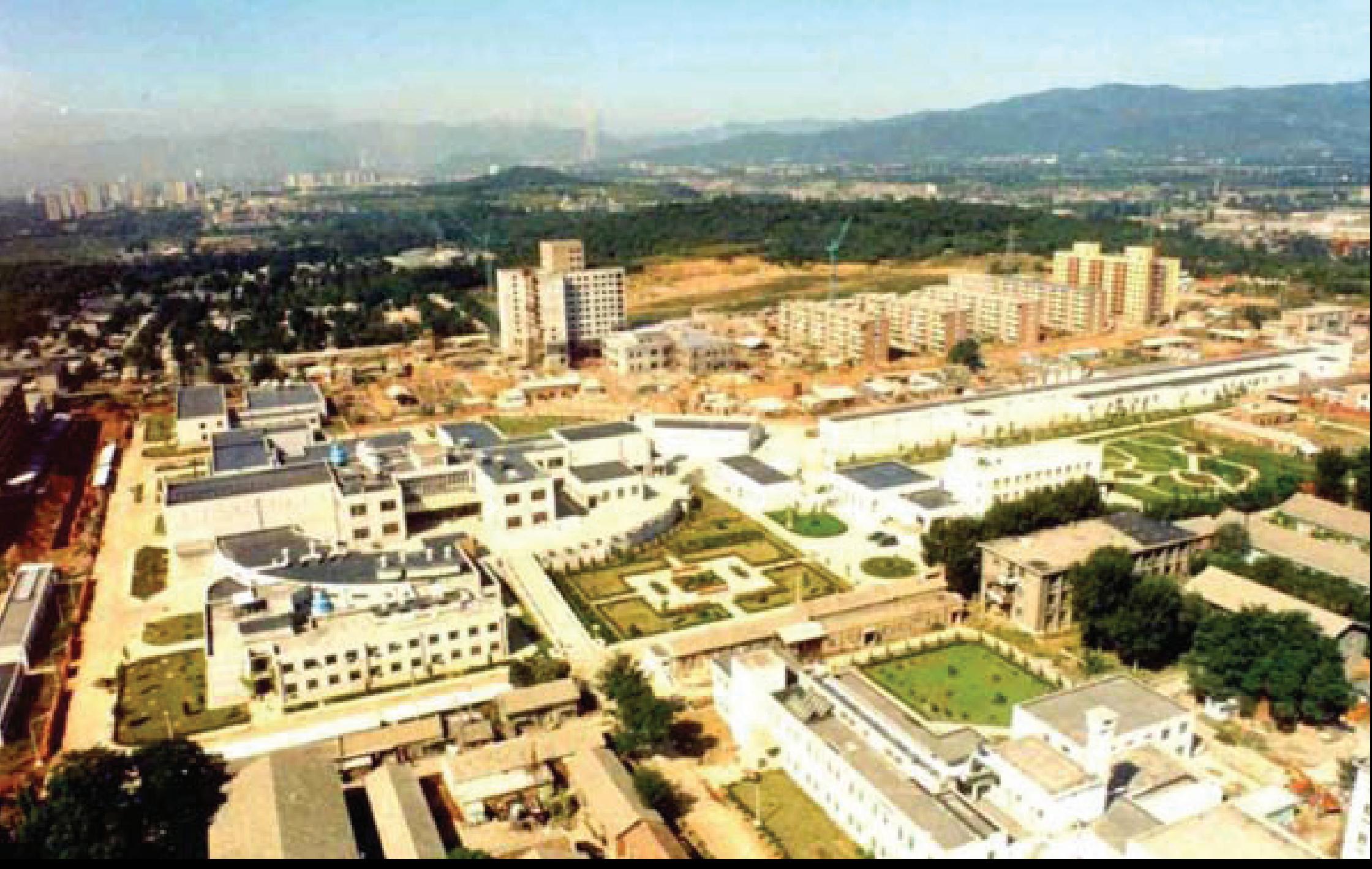

#### The Beijing Electron-Positron Collider II

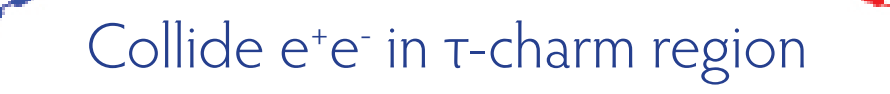

First collisions: March 2008

Luminosity reached:  $> 5 \times 10^{32}$  CM<sup>-2</sup>S<sup>-1</sup>

 $(8 \times CESRc, 45 \times BEPC)$ 

 $\mathbb P$ 

# The Beijing Spectrometer III

Beam Pipe Drift Chamber CsI Calorimeter SC Magnet RPC Muon **Detector** Scintillator ToF

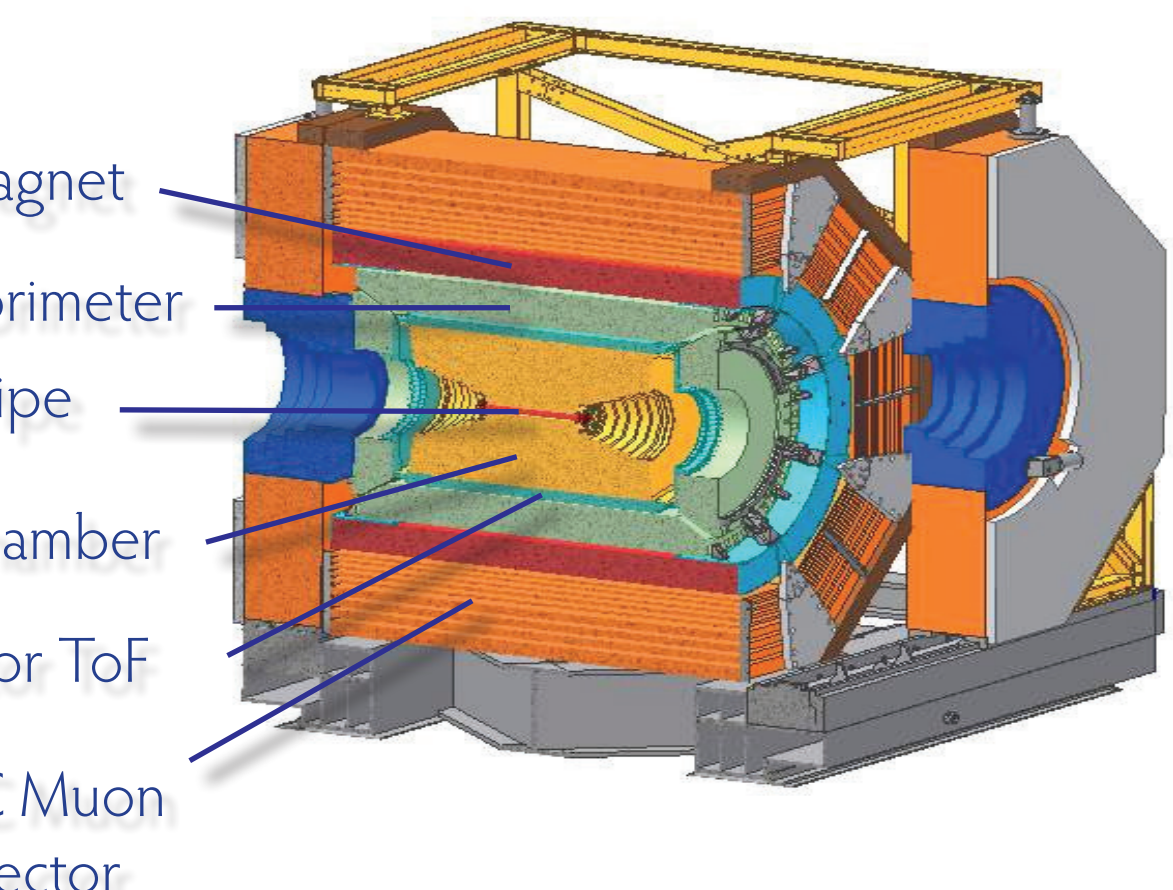

Excellent tracking and calorimetry:

Tracks: σ p /p = 0.58% @ 1 GeV/c Photons:

$$
\sigma_{\rm E}/E = 2.5\% \text{ @ 1 GeV}
$$

Read-out at up to 6 KHz

#### Data!

At the time of this measurement (2010), BES III had collected:

- 226 Millions of J/ψ
- 106 Millions of ψ'
- 2.9 fb<sup>-1</sup> at the  $\psi(3770)$
- $\cdot$  0.5 fb<sup>-1</sup> at 4010 MeV

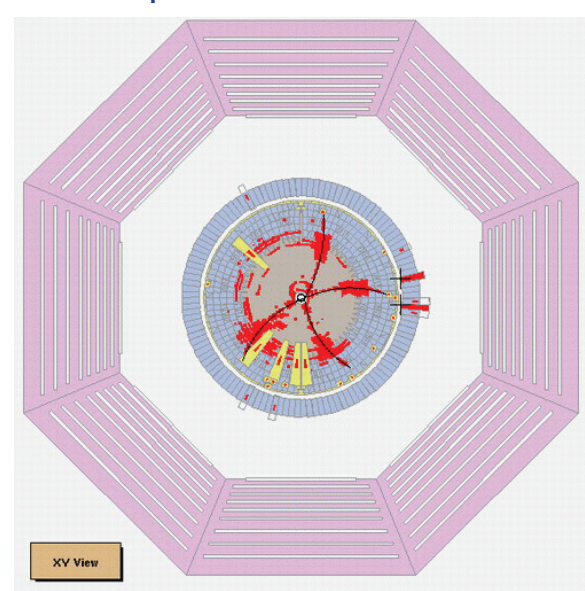

First hadronic event, July 2008

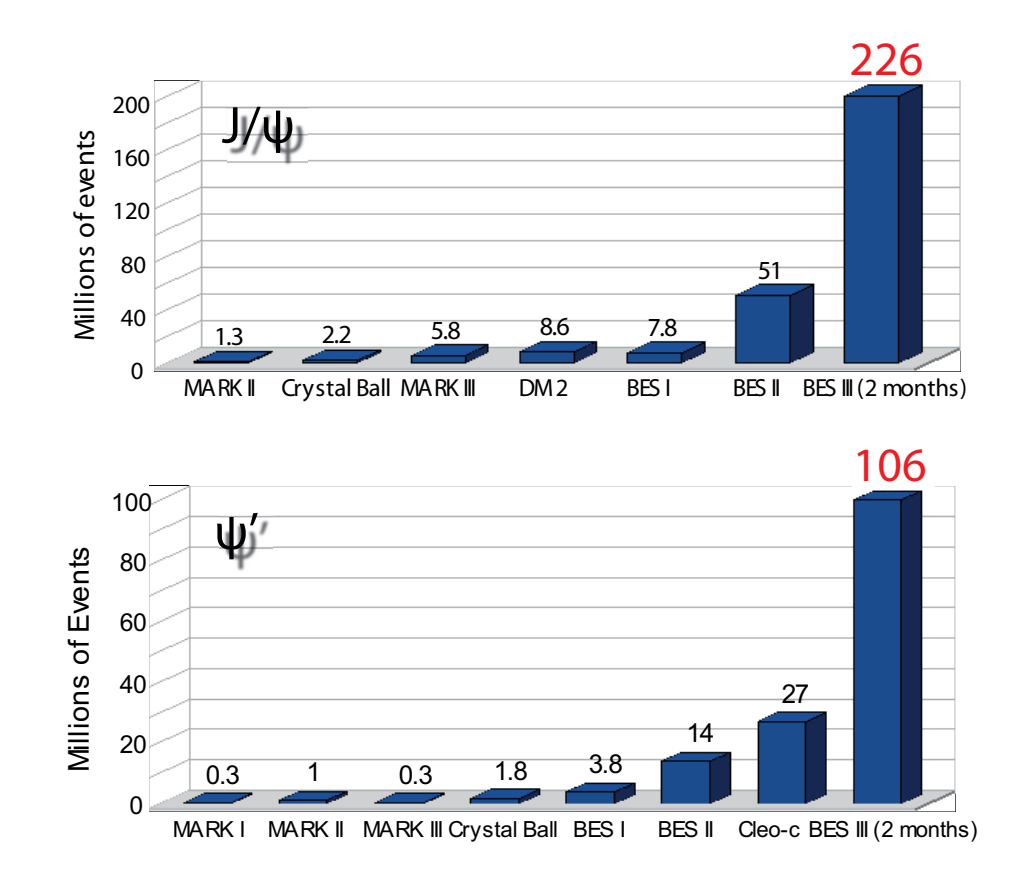

#### Monte Carlo Simulation: Initial State

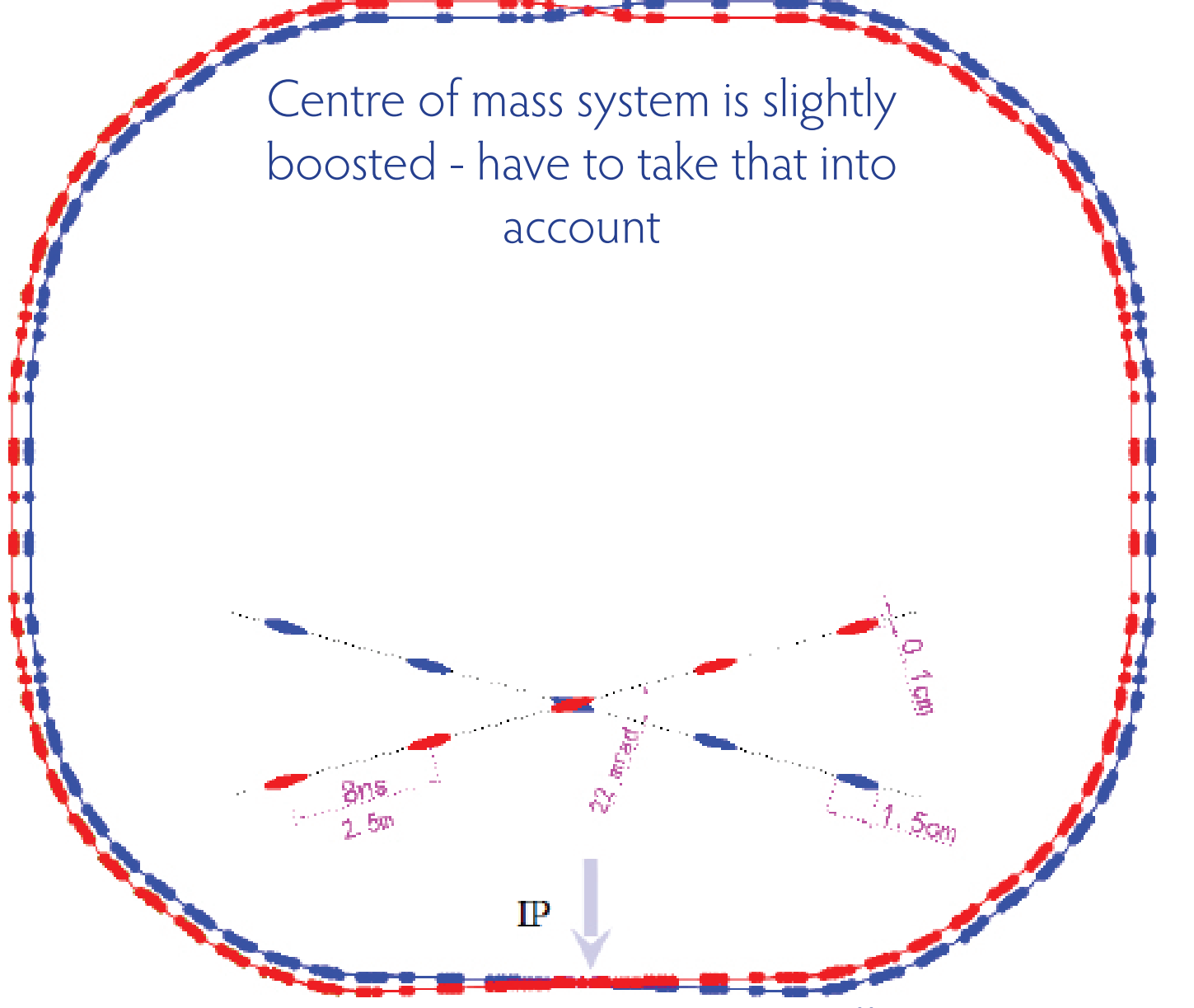

# Always check...

Here use J/Ψ → μ<sup>+</sup>μ<sup>-</sup> as a cross-check channel

- Muons have fixed momentum in the J/Ψ rest frame
- In the lab frame not so much
- Apply boost

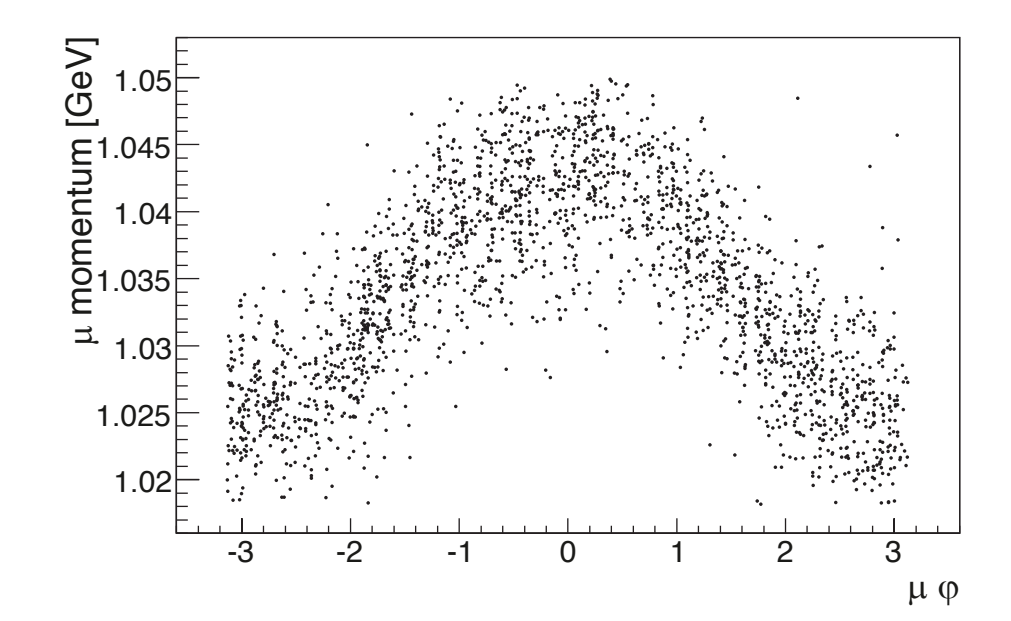

# Always check...

Here use J/Ψ → μ<sup>+</sup>μ<sup>-</sup> as a cross-check channel

- Muons have fixed momentum in the J/Ψ rest frame
- In the lab frame not so much
- Apply boost
- And all is fine (if you applied the correct boost)
- Actually not momenta slightly too low energy loss in the detector

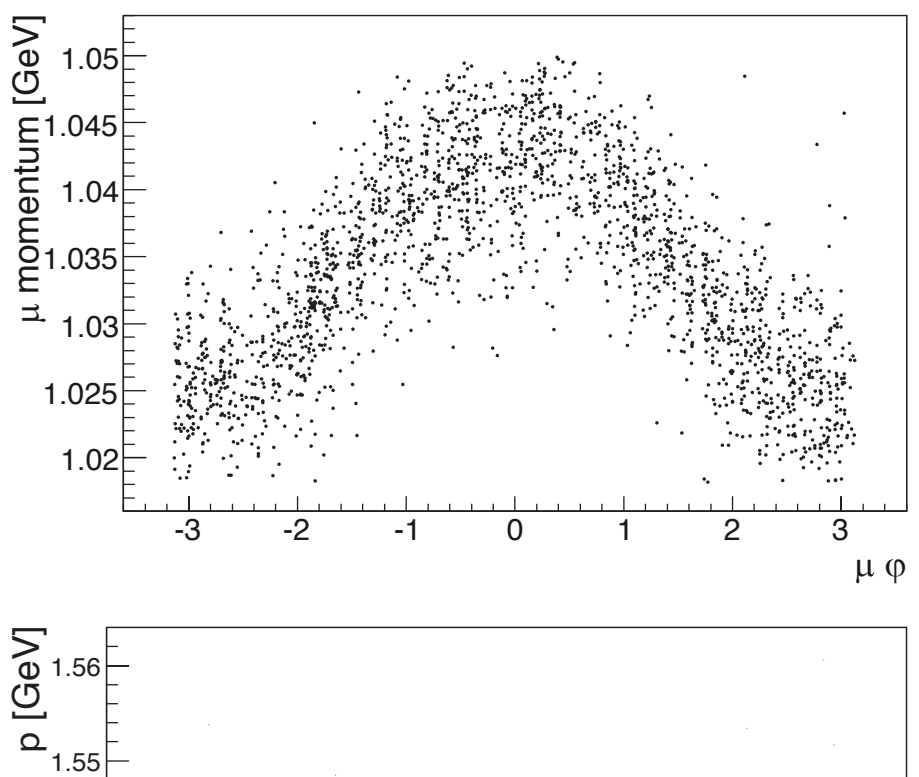

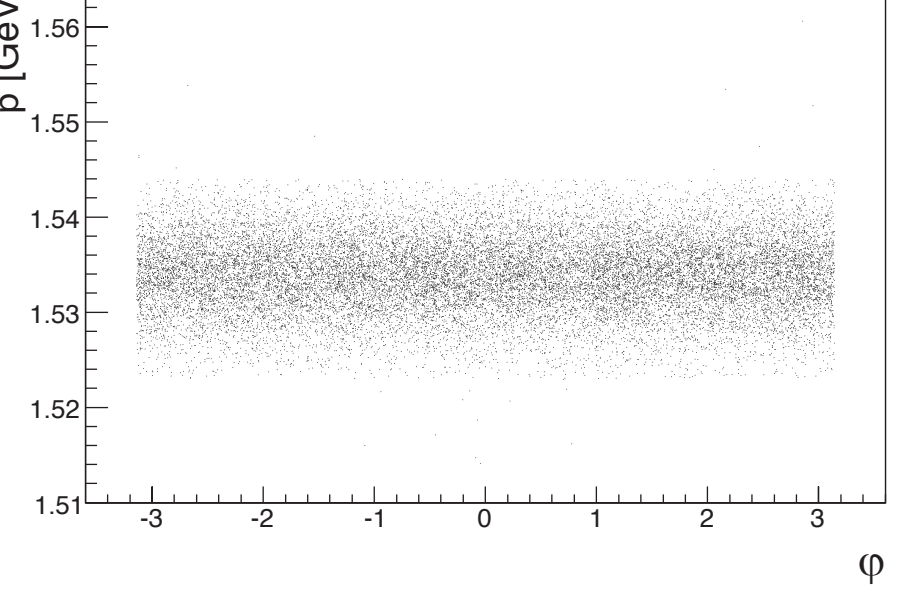

Niklaus Berger – SMIPP – WS 2013 – Slide 15

#### Generate physics process

- No good model for the hardonic part available (that is why we are doing the measurement in the first place...)
- Generate various processes:
	- Flat three particle phase space
	- Phase space for two pions coming from a vector resonance (a ρ)
	- And a simulation involving a ρ(770) peak structure
- Using the EvtGen software package gives you 4-vectors for the final state particles ( $\pi^*$ ,  $\pi^-$  and two  $\sim$  photons from the  $\pi^0$ )

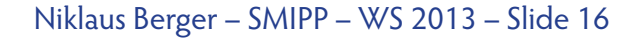

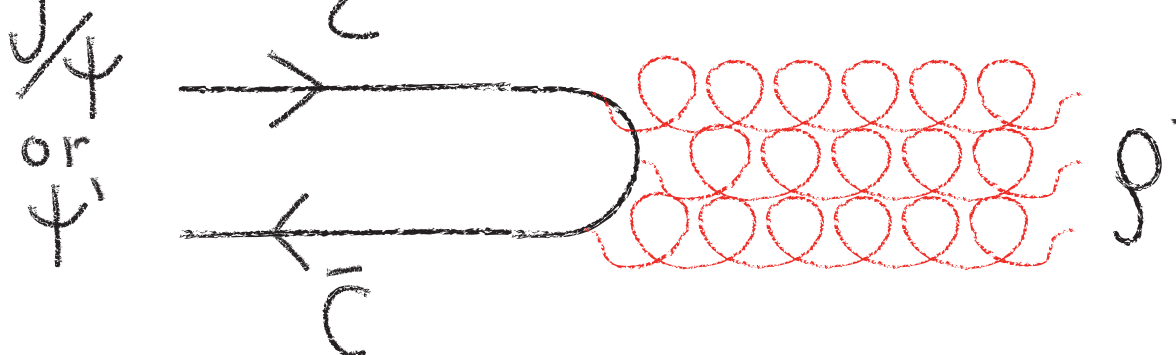

#### Have particles interact with the detector: Geant

Use the Geant4 software package - contains the collected community knowledge of particle interactions with matter - implemented as Monte Carlo

- Need a model of the detector geometry:
	- Where is there material? What is it exactly made of?
	- How do the magnetic fields look?
	- Where are there active elements?
- This will never be perfect: cables, cable ties, details of the mechanics, exact isotopic composition of things ...

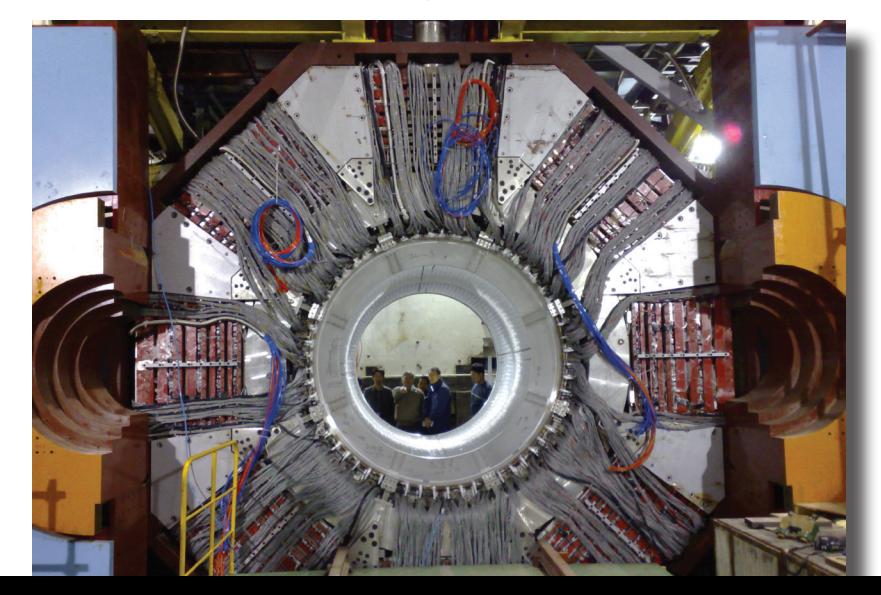

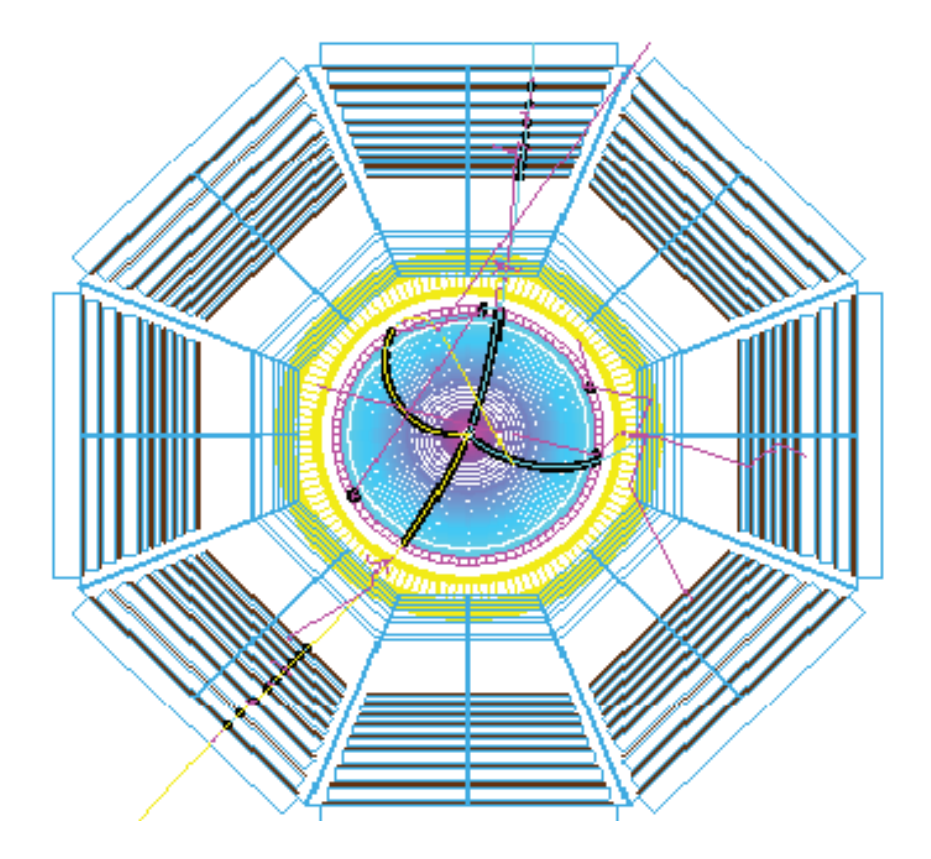

#### Have particles interact with the detector: Geant

Need to make a lot of choices for physics models

- Down to which range should secondary particles be created? tracked?
- How to treat Coulomb scattering in material? Scattering by scattering or with a multiple scattering parametrization?
- How to treat showers? Create and track all secondaries or parametrize? How about hadronic interactions?
- Should optical photons be generated and tracked in a scintillator?
- What to do with (thermal) neutrons?

All involve a trade-off between computing time and precision - after all we want to generate millions of events.

Often minutes of computing time per event even with simplified models

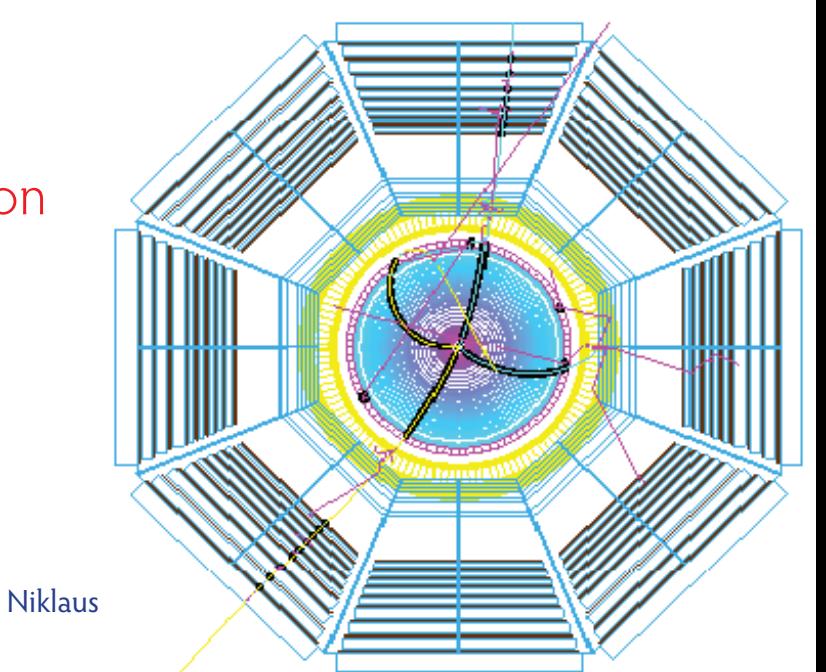

#### Simulate detector response

- Geant4 will give e.g. energy deposit in a drift chamber gas or number of photons in a scintillator
- We need to provide a model of charge (light) collection, amplifier response, electronics response, noise etc.
- Also very important: Model of detector defects broken channels, misalignment etc.
- Output should be similar to real data, with the difference that we know what we started with
- Can then run the same reconstruction algorithms

## And then compare with data

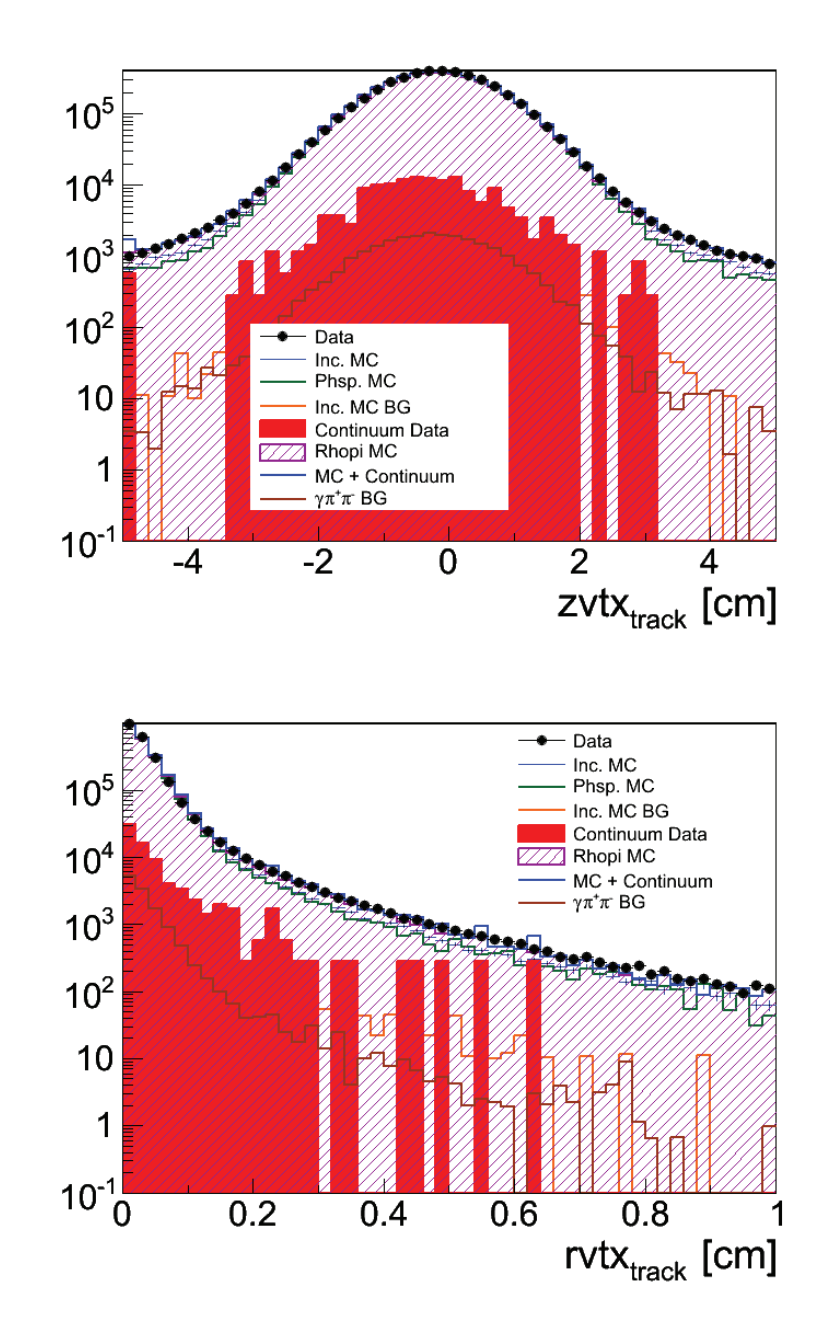

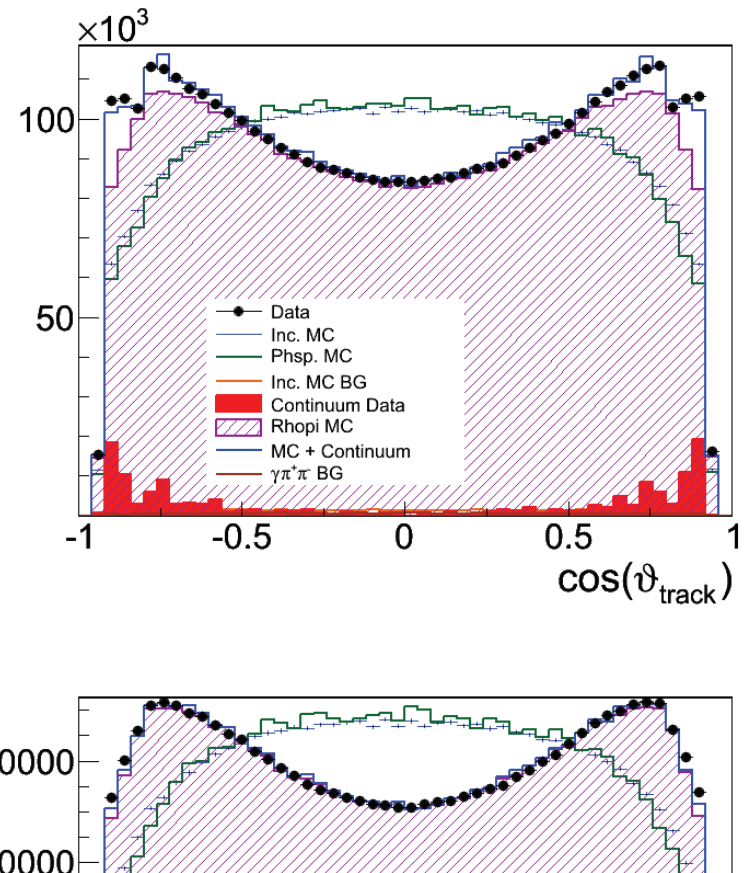

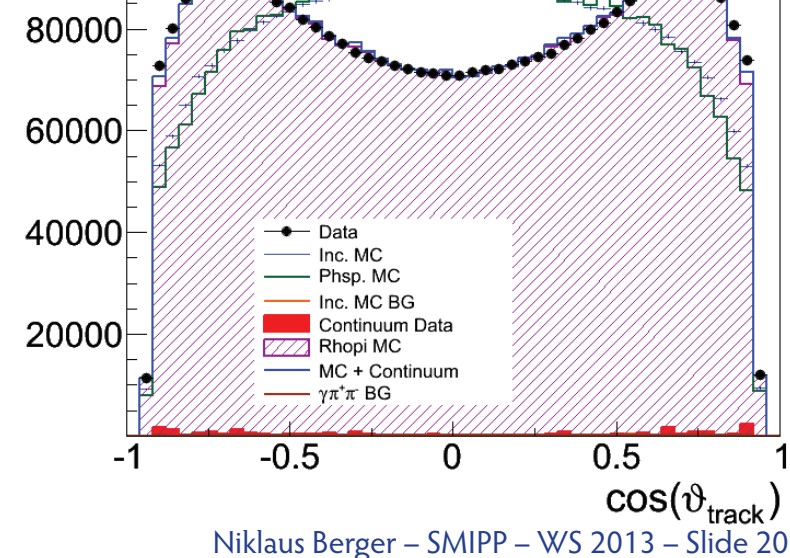

# And keep comparing...

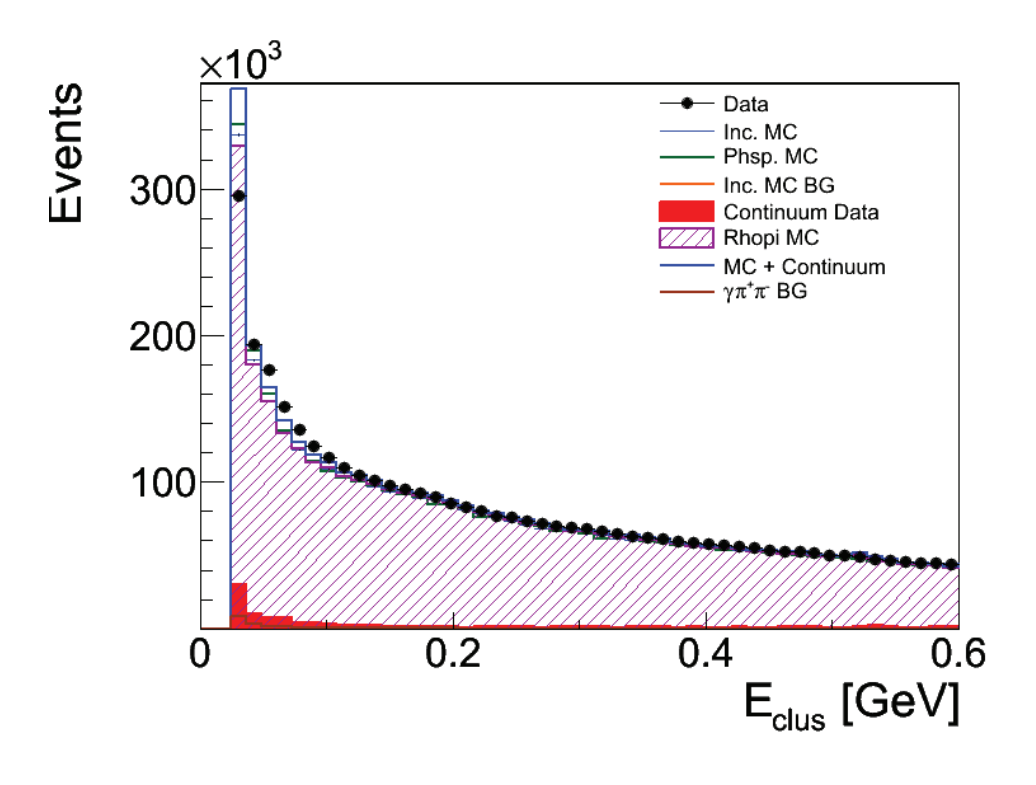

- Keep fixing the simulation, cleaning up the data and removing bugs from the code until you have "reasonable agreement"
- Remaining differences enter the "systematic error" - more discussion later

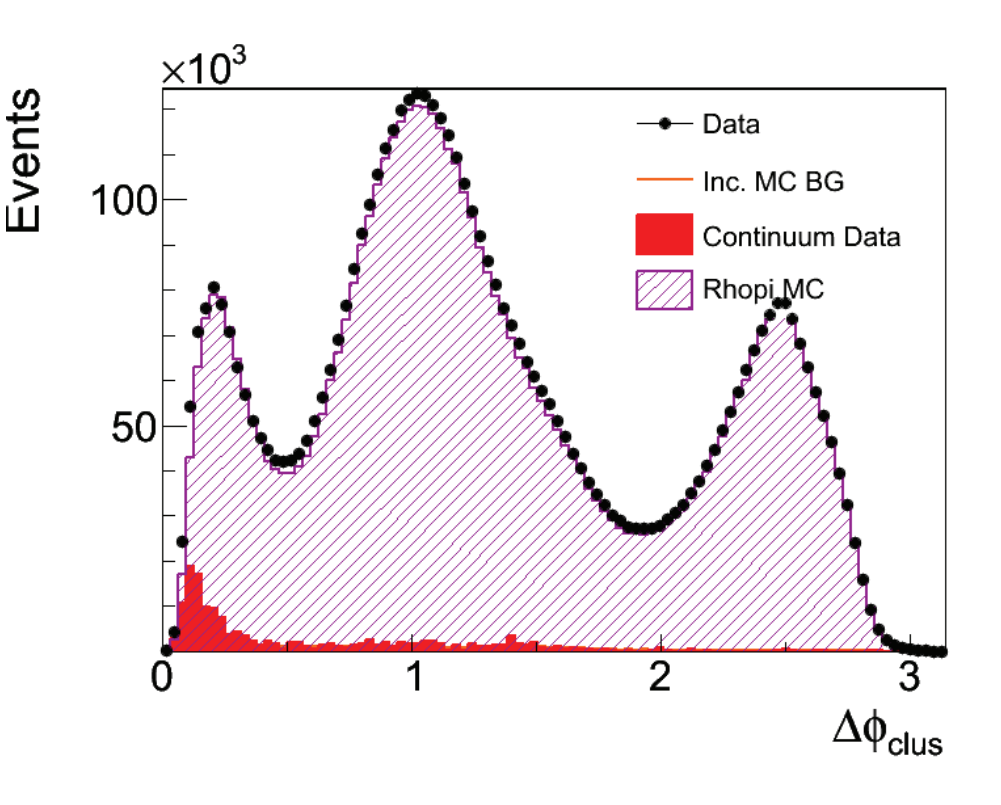

# As often as possible, use data input

Here data input was used:

- For the continuum background ( $e^+e^- \rightarrow \pi^+\pi^-\pi^0$  without a J/Ψ) by detuning the beam
- For the dynamics of the decay...

# Kinematic re-weighting

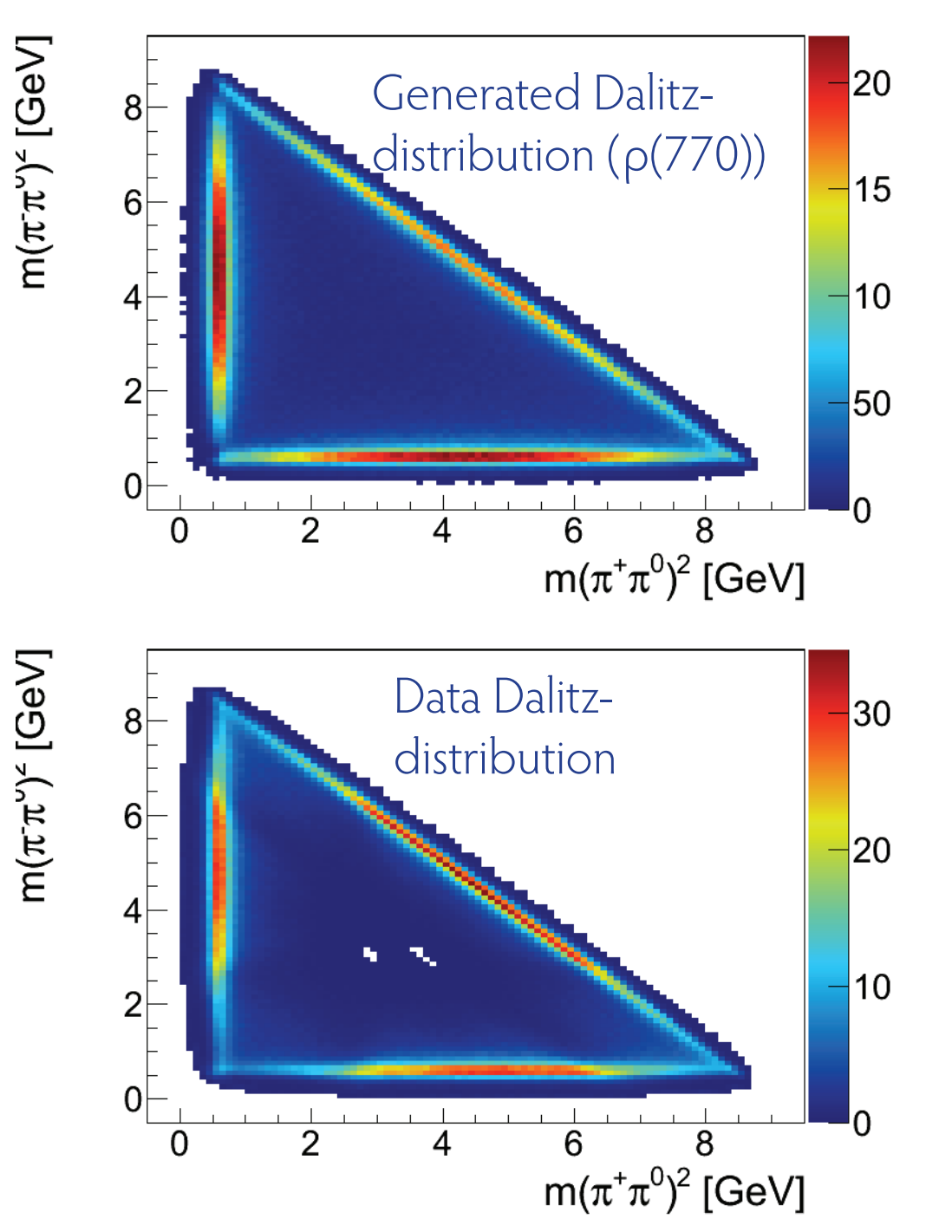

Niklaus Berger – SMIPP – WS 2013 – Slide 23

# Kinematic re-weighting

Data/generated

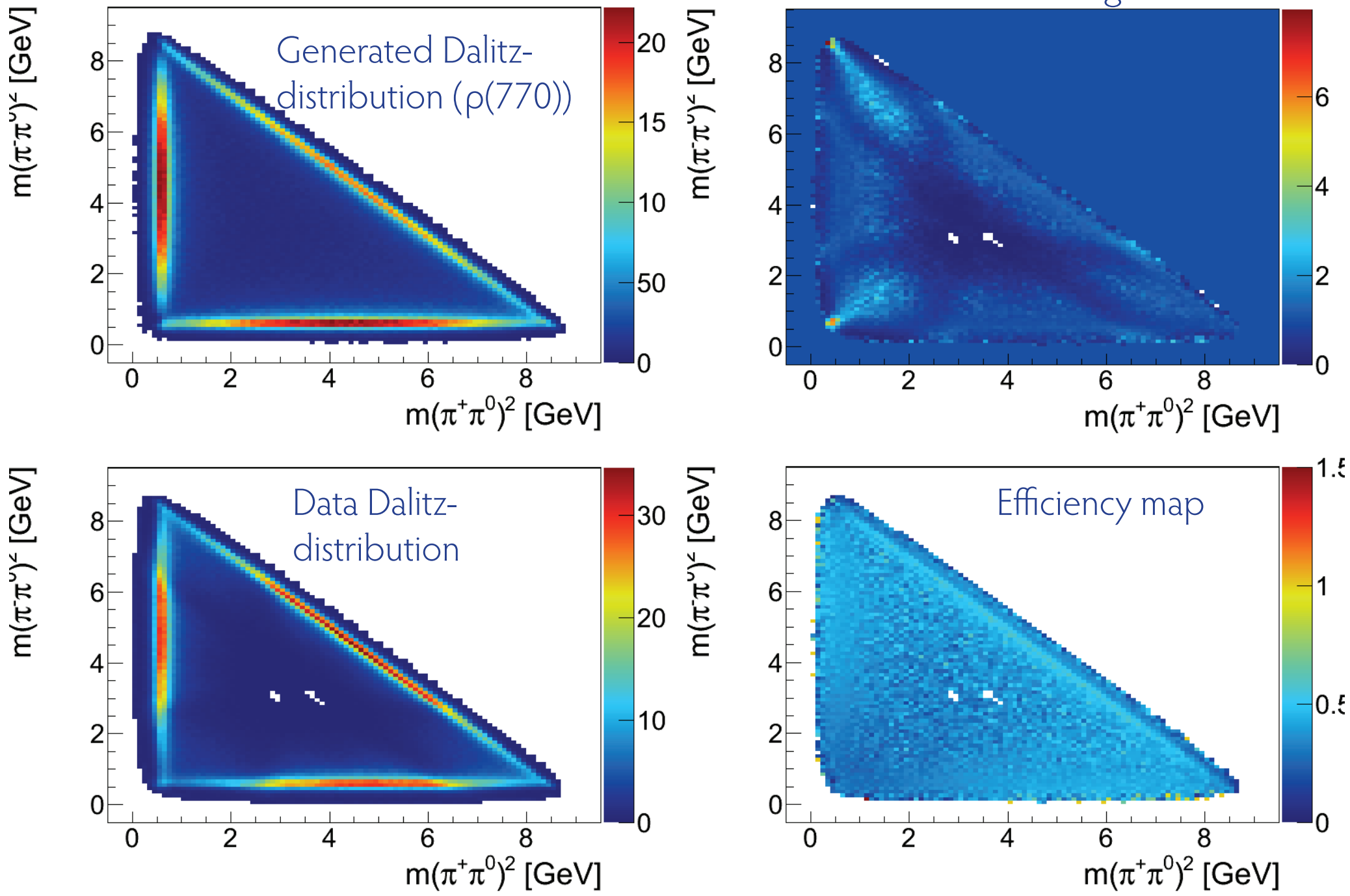

## After weight

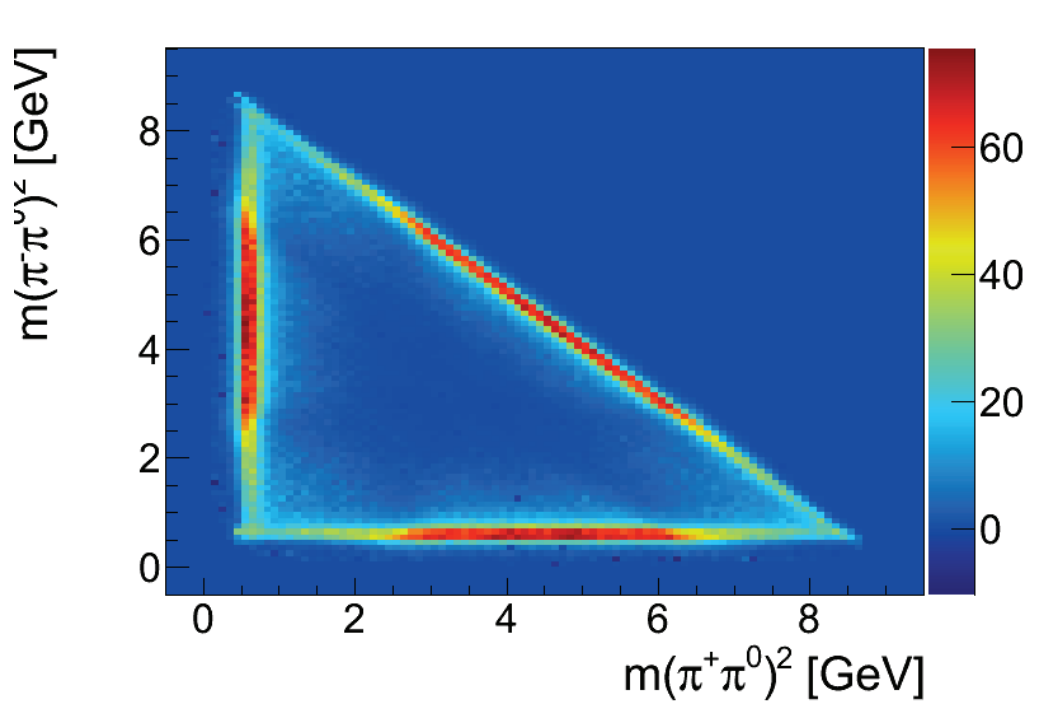

- Get back "true" distribution
- Only works if there are data events
- Corrections for totally inefficient regions need to come from model

$$
BF = \frac{N_{sel} - N_{continuum}^{BG}}{N_{\psi} \cdot (\epsilon_{MC}) \epsilon_{trig} \cdot BF(\pi^0 \to \gamma \gamma)}
$$

Results

The branching fraction for  $J/\psi \longrightarrow \pi^+\pi^-\pi^0$  is measured to be

 $(2.137 \pm 0.004(stat.)^{+0.064}_{-0.062}(syst.)) \times 10^{-3}$ ,

The branching fraction for  $\psi(2S) \longrightarrow \pi^+\pi^-\pi^0$  is measured to be  $(2.14 \pm 0.03(stat.)^{+0.12}_{-0.11}(syst.)) \times 10^{-4}$ ,

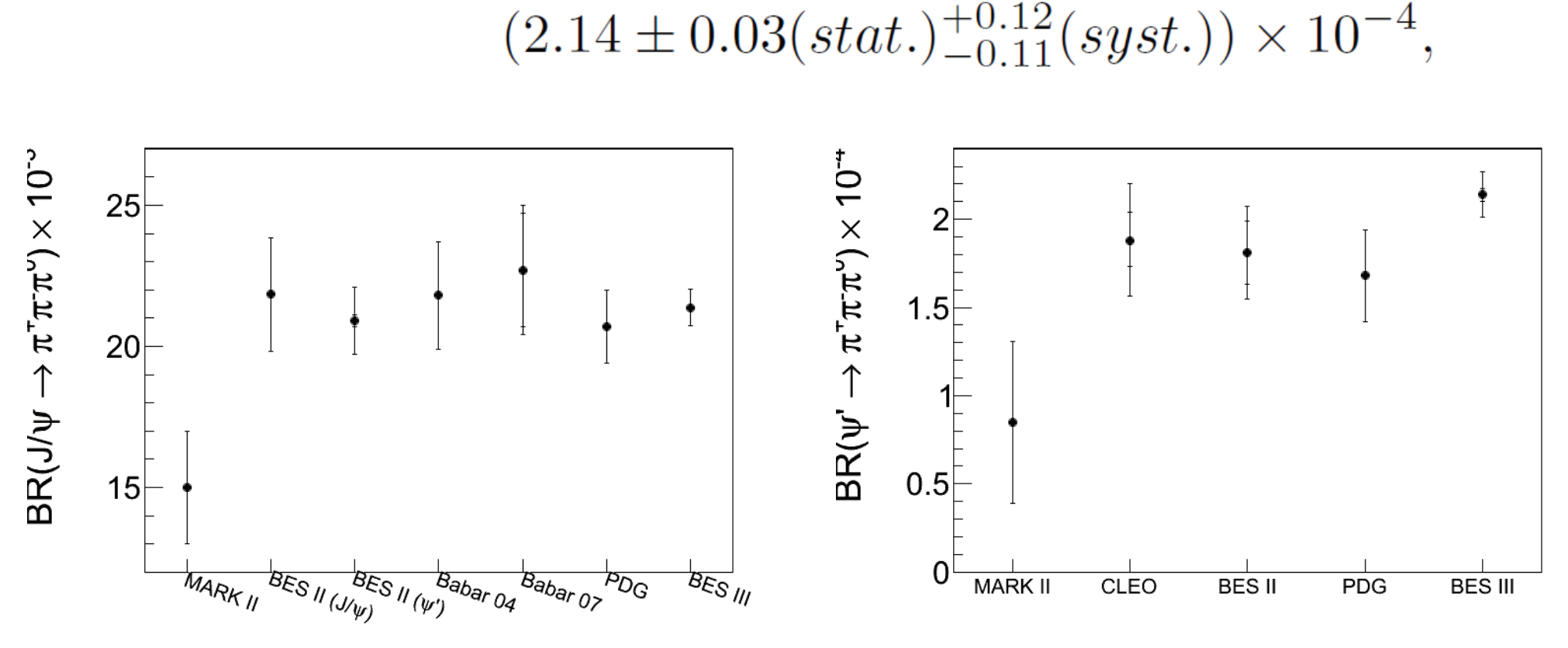

Niklaus Berger – SMIPP – WS 2013 – Slide 26

#### And the Dalitz Plots... - the puzzle is still puzzling

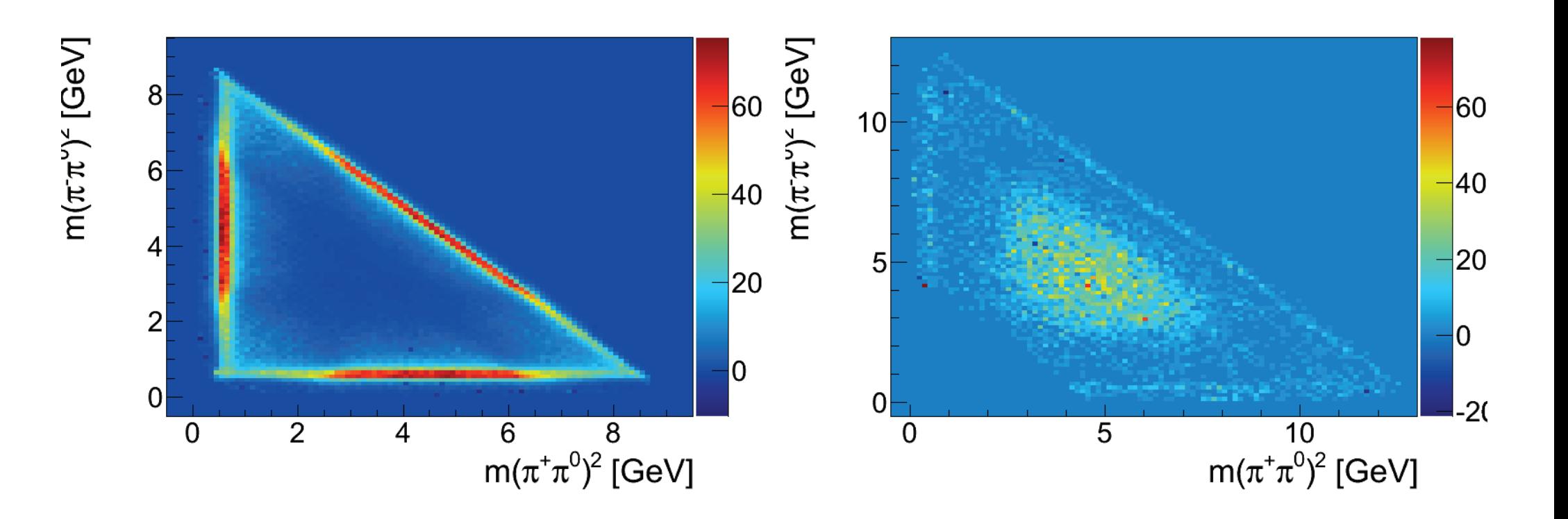

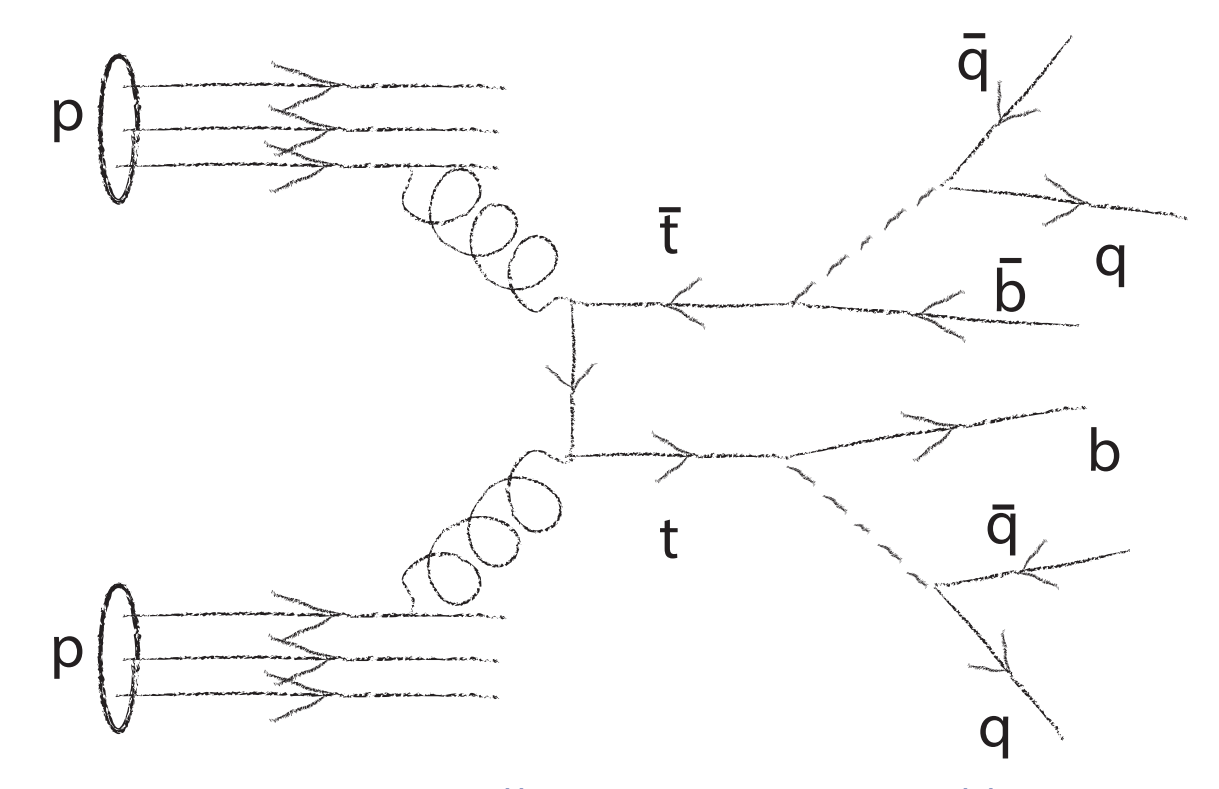

Niklaus Berger – SMIPP – WS 2013 – Slide 28

• Randomly draw partons from the protons according to parton density functions

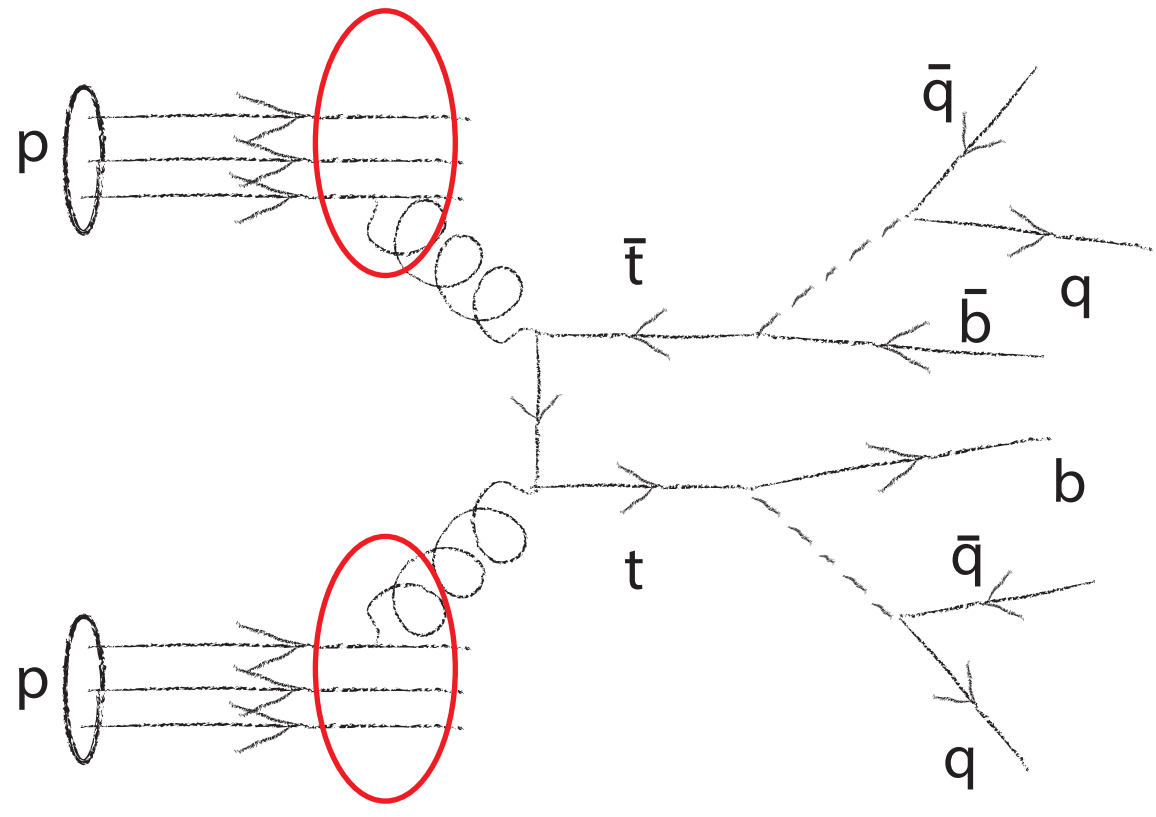

Niklaus Berger – SMIPP – WS 2013 – Slide 29

- Randomly draw partons from the protons according to parton density functions
- Usually have a matrix element for the hard process(es) - generate phase space and use accept/reject

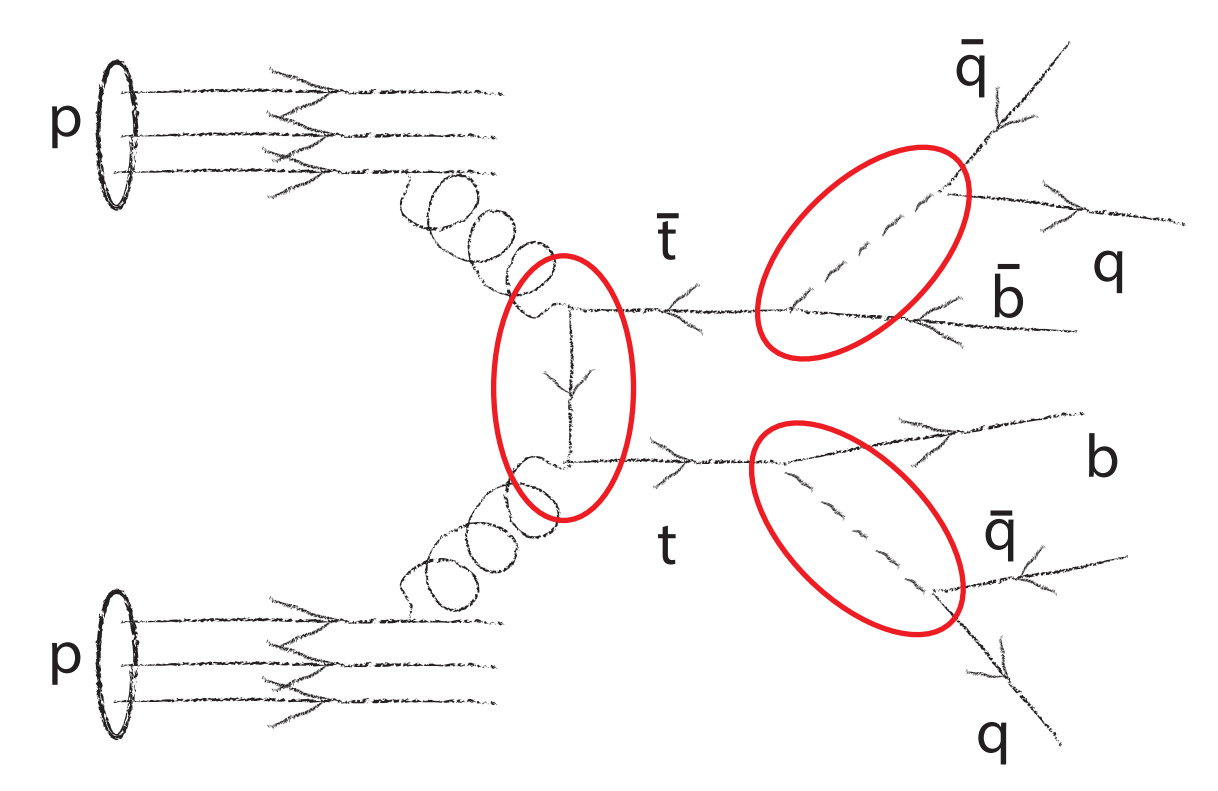

Niklaus Berger – SMIPP – WS 2013 – Slide 30

- Randomly draw partons from the protons according to parton density functions
- Usually have a matrix element for the hard process(es) - generate phase space and use accept/reject
- Almost everything can radiate gluons generate them via MC

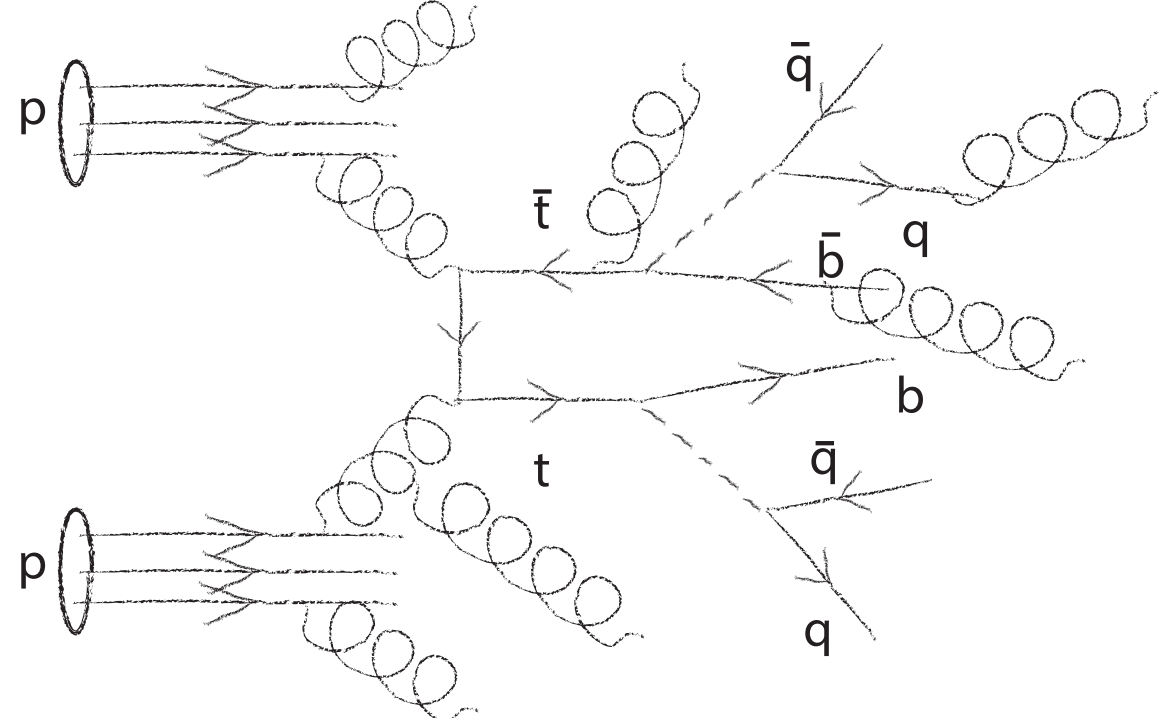

- Randomly draw partons from the protons according to parton density functions
- Usually have a matrix element for the hard process(es) - generate phase space and use accept/reject
- Almost everything can radiate gluons generate them via MC
- And in the end everything has to be colour-neutral hadrons; usually use Pythia MC code to simulate that
- Also have to deal with the remains of the proton (underlying event)
- Course by T. Plehn on all this

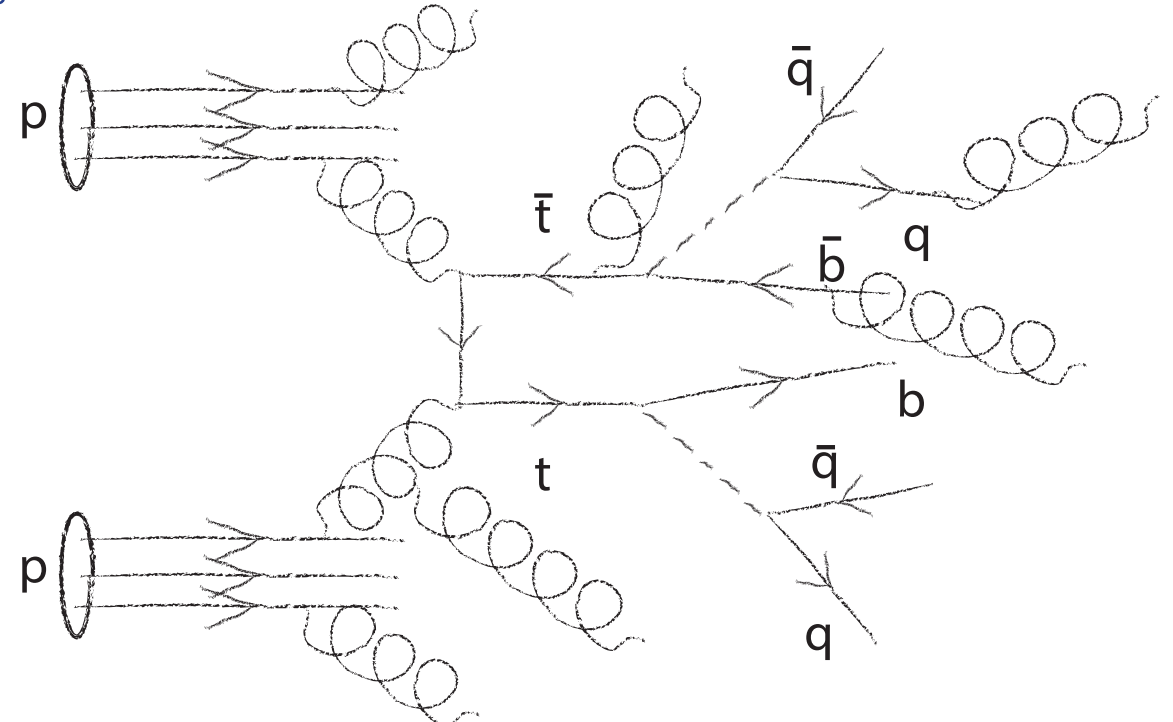

# Pileup

Many collisions at the same time

- Also have to simulate these pile-up events
- Simulation uses minutes/event

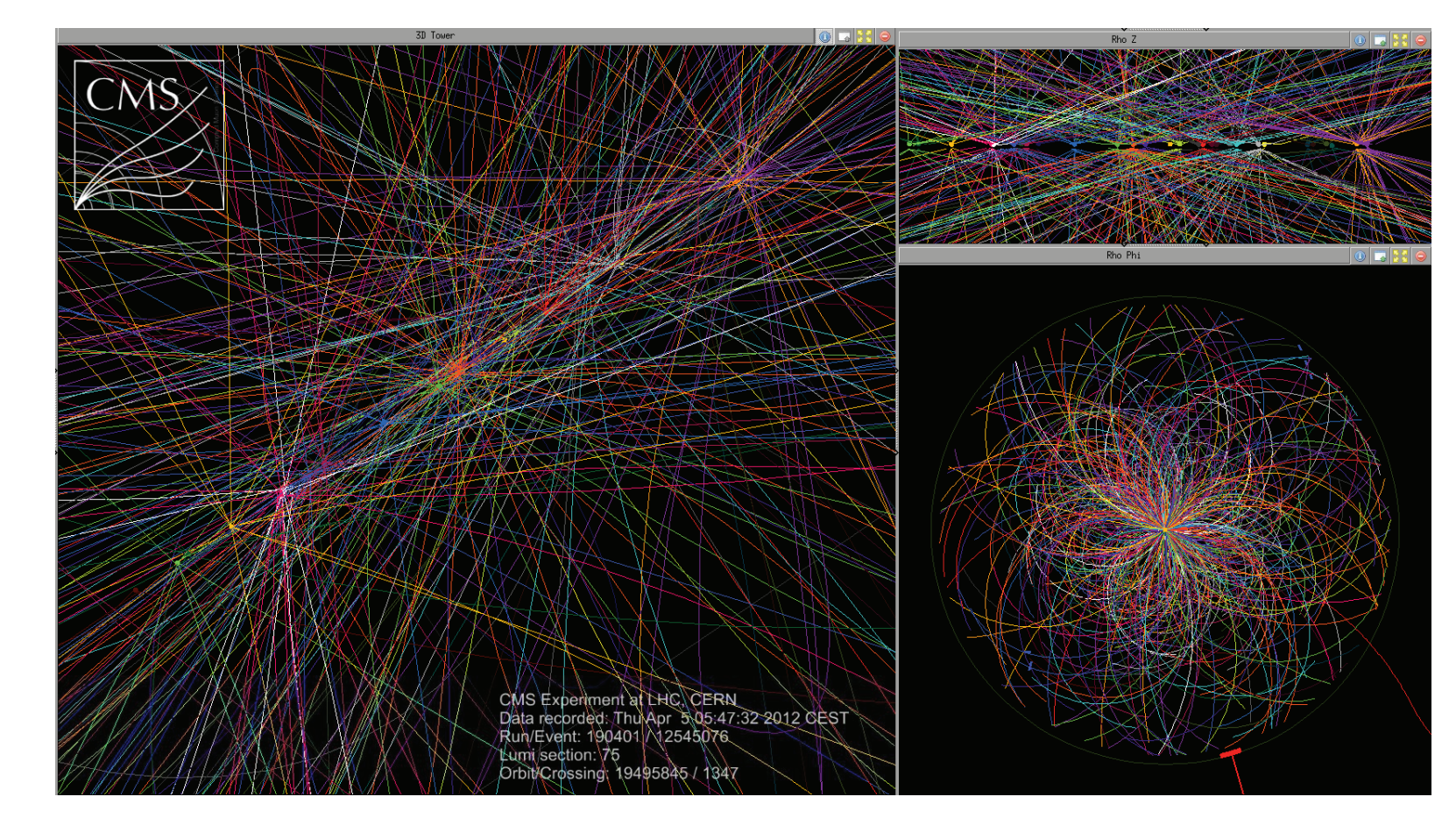